# Package 'HPAStainR'

April 10, 2023

Title Queries the Human Protein Atlas Staining Data for Multiple Proteins and Genes

Version 1.8.0

Description This package is built around the HPAStainR function. The purpose of the HPAStainR function is to query the visual staining data in the Human Protein Atlas to return a table of staining ranked cell types. The function also has multiple arguments to personalize to output as well to include cancer data, csv readable names, modify the confidence levels of the results and more. The other functions exist exclusively to easily acquire the data required to run HPAStainR.

License Artistic-2.0

Encoding UTF-8

LazyData FALSE

**Depends** R  $(>= 4.1.0)$ , dplyr, tidyr

Imports utils, stats, scales, stringr, tibble, shiny, data.table

Suggests knitr, BiocManager, qpdf, hpar, testthat, rmarkdown

RoxygenNote 7.1.1

SystemRequirements 4GB of RAM

biocViews GeneExpression, GeneSetEnrichment

BugReports <https://github.com/tnieuwe/HPAstainR>

VignetteBuilder knitr

git\_url https://git.bioconductor.org/packages/HPAStainR

git\_branch RELEASE\_3\_16

git\_last\_commit 0ede632

git\_last\_commit\_date 2022-11-01

Date/Publication 2023-04-10

Author Tim O. Nieuwenhuis [aut, cre] (<<https://orcid.org/0000-0002-1995-3317>>)

Maintainer Tim O. Nieuwenhuis <tnieuwe1@jhmi.edu>

# <span id="page-1-0"></span>R topics documented:

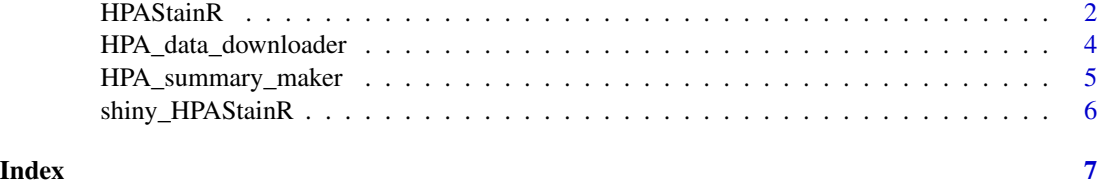

HPAStainR *HPAStainR*

# Description

Uses a protein/gene list to query Human Protein Atlas (HPA) staining data.

# Usage

```
HPAStainR(
  gene_list,
  hpa_dat,
  cancer_data = data.frame(),cancer_analysis = c("normal", "cancer", "both"),
  tissue_level = TRUE,
  stringency = c("normal", "high", "low"),
  scale_abundance = TRUE,
  round_to = 2,
  csv_names = TRUE,
  stained_gene_data = TRUE,
  tested_protein_column = TRUE,
  percent_or_count = c("percent", "count", "both"),
  drop_na_row = FALSE,
  test_type = c("fisher", "chi square"),
  adjusted_pvals = TRUE
)
```
# Arguments

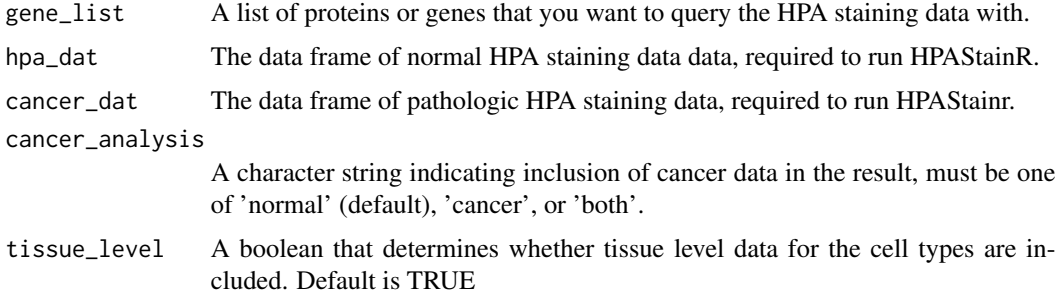

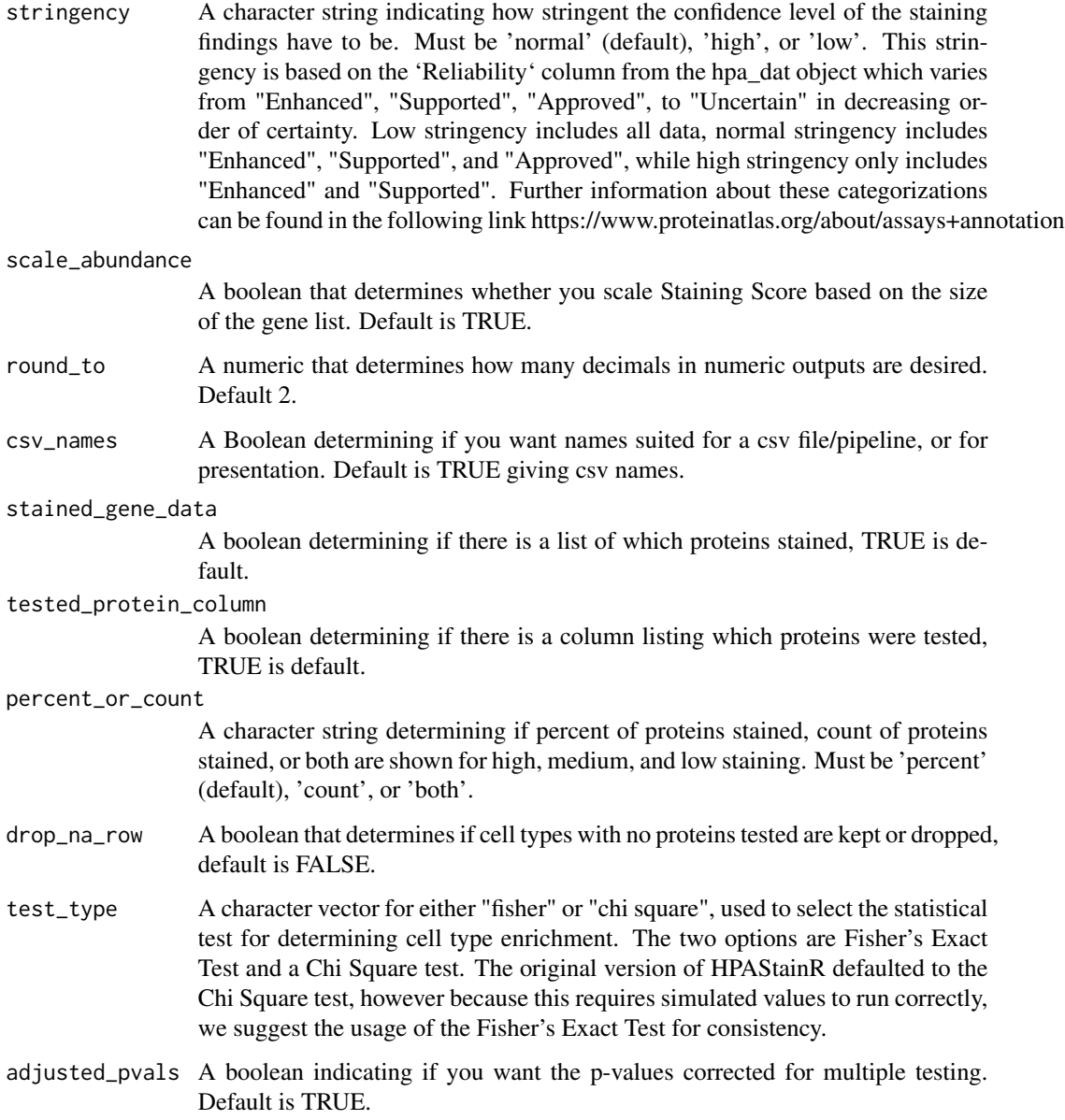

# Value

A tibble containing the results of HPAStainR.

# Details

Calculation of the staining score below:

$$
(\frac{h\times 100}{t})+(\frac{m\times 50}{t})+(\frac{l\times 25}{t})
$$

# Examples

```
## Below will give you the results found on the shiny app website
## This example also uses HPA_data_downloader output as an example
HPA_data <- HPA_data_downloader(tissue_type = 'both', save_file = FALSE)
HPA_out <- HPAStainR(c('PRSS1', 'PNLIP', 'CELA3A', 'PRL'),
HPA_data$hpa_dat,
HPA_data$cancer_dat,
'both')
```
HPA\_data\_downloader *HPA\_data\_downloader*

#### Description

Used to download required data for HPAStainR

#### Usage

```
HPA_data_downloader(
  tissue_type = c("both", "normal", "cancer"),
  save_file = TRUE,
  save_location = ",
  version_date_normal = "last",
  version_date_cancer = "last",
  force_download = FALSE
\mathcal{L}
```
# Arguments

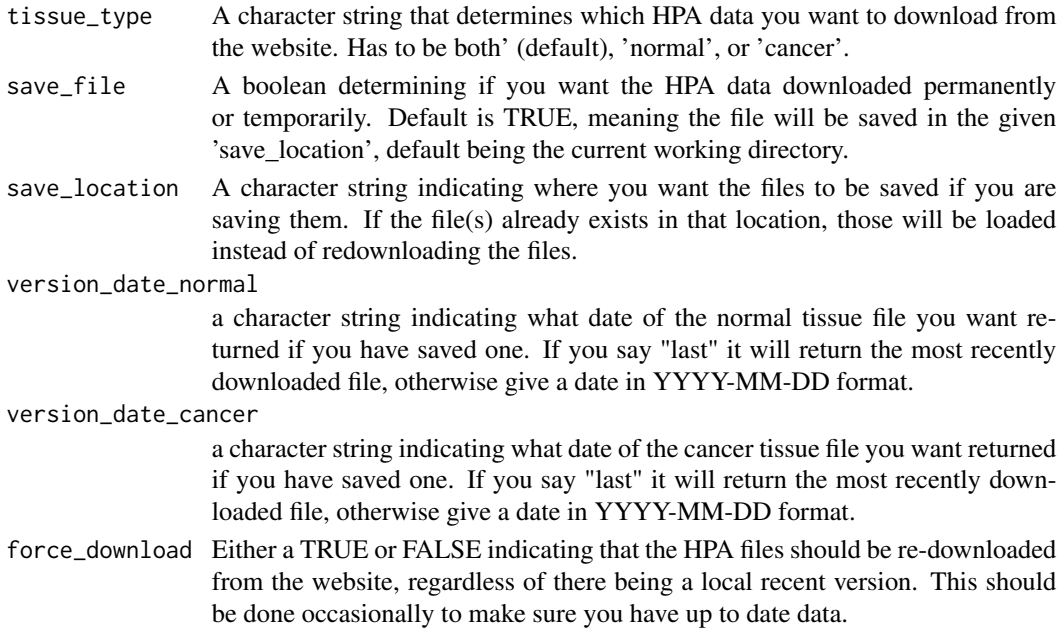

<span id="page-3-0"></span>

#### <span id="page-4-0"></span>Value

List of dataframes or dataframe depending on tissue\_type arguement. If tissue\_type == 'both' it will be a list of dataframes.

#### Examples

```
HPA_data <- HPA_data_downloader(tissue_type = 'both', save_file = FALSE)
## Access normal data
HPA_data$hpa_dat
## Access cancer data
HPA_data$cancer_dat
```

```
## Download only the normal tissue data
HPA_normal_data <- HPA_data_downloader('normal', save_file = FALSE)
```
HPA\_summary\_maker *HPA\_summary\_maker*

#### Description

Used to generate a summary file used in the second tab of the Shiny app version of HPAStainR

#### Usage

```
HPA_summary_maker(hpa_dat)
```
#### Arguments

hpa\_dat The dataframe of normal tissue data downloaded by HPA\_data\_downloader()

# Value

A dataframe summarizing the amount of proteins tested to detected, used for the shiny app.

#### Examples

```
## Load in data from downloader
HPA_data <- HPA_data_downloader(save_file = FALSE)
## Generate the summarized HPA file
hpa_summary <- HPA_summary_maker(HPA_data$hpa_dat)
```
<span id="page-5-0"></span>shiny\_HPAStainR *shiny\_HPAStainR*

# Description

Runs HPAStainR as a the shiny app found at https://32tim32.shinyapps.io/HPAStainR/

# Usage

```
shiny_HPAStainR(hpa_dat, cancer_dat, cell_type_data = NULL)
```
# Arguments

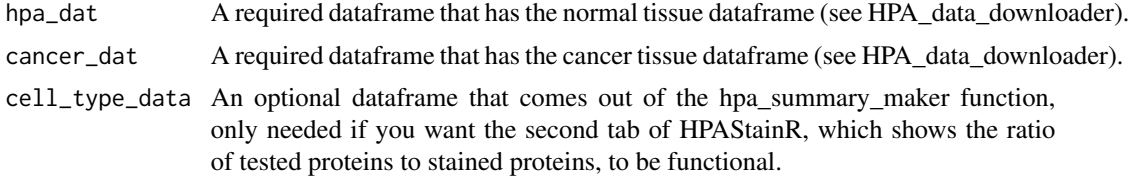

# Value

A locally ran shiny app

# Examples

## Load in data from downloader HPA\_data <- HPA\_data\_downloader(save\_file = FALSE) ## Generate the summarized HPA file hpa\_summary <- HPA\_summary\_maker(HPA\_data\$hpa\_dat) ## Run with summary, commented out so example doesn't run indefinitely ## shiny\_HPAStainR(HPA\_data\$hpa\_dat, HPA\_data\$cancer\_dat, hpa\_summary)

# <span id="page-6-0"></span>Index

HPA\_data\_downloader, [4](#page-3-0) HPA\_summary\_maker, [5](#page-4-0) HPAStainR, [2](#page-1-0)

shiny\_HPAStainR, [6](#page-5-0)